O offection:

# **APPLIED ENVIRONMENTAL AND SANITARY ENGINEERING**  $\mathbf{2}$

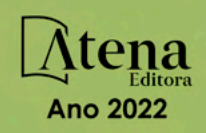

O offection:

# **APPLIED ENVIRONMENTAL AND SANITARY ENGINEERING**  $\overline{\mathbf{2}}$

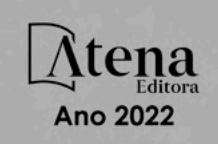

Editora chefe Profª Drª Antonella Carvalho de Oliveira Editora executiva Natalia Oliveira Assistente editorial Flávia Roberta Barão Bibliotecária [Janaina](https://www.edocbrasil.com.br/) Ramos Projeto gráfico Bruno Oliveira Camila Alves de Cremo Daphynny Pamplona Luiza Alves Batista Natália Sandrini de Azevedo Imagens da capa iStock Direitos para esta edição cedidos à Atena Edição de arte Editora pelos autores. Luiza Alves Batista *Open access publication by* Atena Editora 2022 *by Atena Editora Copyright* © Atena Editora *Copyright* do texto © 2022 Os autores *Copyright* da edição © 2022 Atena Editora

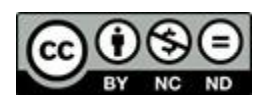

Todo o conteúdo deste livro está licenciado sob uma Licença de Atribuição *Creative Commons*. Atribuição-Não-Comercial-NãoDerivativos 4.0 Internacional (CC BY-NC-ND 4.0).

O conteúdo dos artigos e seus dados em sua forma, correção e confiabilidade são de responsabilidade exclusiva dos autores, inclusive não representam necessariamente a posição oficial da Atena Editora. Permitido o *download* da obra e o compartilhamento desde que sejam atribuídos créditos aos autores, mas sem a possibilidade de alterá-la de nenhuma forma ou utilizá-la para fins comerciais.

Todos os manuscritos foram previamente submetidos à avaliação cega pelos pares, membros do Conselho Editorial desta Editora, tendo sido aprovados para a publicação com base em critérios de neutralidade e imparcialidade acadêmica.

A Atena Editora é comprometida em garantir a integridade editorial em todas as etapas do processo de publicação, evitando plágio, dados ou resultados fraudulentos e impedindo que interesses financeiros comprometam os padrões éticos da publicação. Situações suspeitas de má conduta científica serão investigadas sob o mais alto padrão de rigor acadêmico e ético.

#### Conselho Editorial

#### Ciências Exatas e da Terra e Engenharias

[Prof. Dr. Adélio Alcino Sampaio Castro Machado](http://lattes.cnpq.br/4403141053026782) – Universidade do Porto

- [Profª Drª Alana Maria Cerqueira de Oliveira](http://buscatextual.cnpq.br/buscatextual/visualizacv.do;jsessionid=3F5E45BABA02C0A0194C23F07DFC8AE3.buscatextual_0)  Instituto Federal do Acre
- [Profª Drª Ana Grasielle Dionísio Corrêa](http://buscatextual.cnpq.br/buscatextual/visualizacv.do?id=K4138613J6)  Universidade Presbiteriana Mackenzie
- Profª Drª Ana Paula Florêncio Aires [Universidade de Trás-os-Montes e Alto Douro](https://orcid.org/0000-0001-8138-3776)
- [Prof. Dr. Carlos Eduardo Sanches de Andrade](http://buscatextual.cnpq.br/buscatextual/visualizacv.do?id=K4276371U0)  Universidade Federal de Goiás
- Profª Drª Carmen Lúcia Voigt [Universidade Norte do Paraná](http://buscatextual.cnpq.br/buscatextual/visualizacv.do?id=K4257027Z4&tokenCaptchar=03AOLTBLRQwYrpUQNUiVQs5GKnu0UEeohCfS4gh6VQg4m9OCJBJGP1ipscv6rWqdQAm2ekIryWPICw4nrsj8zRvhV4KOCu_O7fKg8x16A4Q0frQhC4eXdGXjdlfaKY5_iCNOSxZdXwJf6mvSt7LxNHGYgrH3nvQ2GW02NNUnMijTh0P3XD2EKSRa6CPw-zJpSyX79my81mz0XfDpmLx1gKrLlyJOkZoxVmwZiB8Ef2UhunxkIromTYDmWKj1WB7amYH6FeKqP2g_CrxeS9rrMUCSa_TBvxDeuCGoS639pvbI96P_J6DrHpqui_qr2lwFwRESn0FURO5I0vvaS_eoBsIw0NpHkYMlacZ3AG5LBQ6dZCocE8fSPnNTEYLZ920AIxxvFsOztg4UlnlCxNtyQAlLK8yuUExFbn4w)

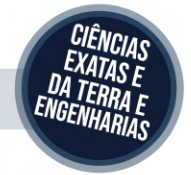

Prof. Dr. Cleiseano Emanuel da Silva Paniagua – [Instituto Federal de Educação, Ciência e Tecnologia de Goiás](http://buscatextual.cnpq.br/buscatextual/visualizacv.do?id=K4220017Y9)

Prof. Dr. Douglas Gonçalves da Silva – [Universidade Estadual do Sudoeste da Bahia](http://buscatextual.cnpq.br/buscatextual/visualizacv.do?id=K4138744E2)

Prof. Dr. Eloi Rufato Junior – [Universidade Tecnológica Federal do Paraná](http://buscatextual.cnpq.br/buscatextual/visualizacv.do?id=K4798868A0)

Profª Drª Érica de Melo Azevedo – [Instituto Federal do Rio de Janeiro](http://buscatextual.cnpq.br/buscatextual/visualizacv.do?id=K4252050Z6&tokenCaptchar=03AGdBq26OwUjfczJgpok-DhR78-_tg8mCtuc_kzOdu3fww-XkFeIGpZcxeQYR_lQjlru2zoBp9MaSwp6X-5o2KOEi_vtmcyIPkAOaR-MapG54dWG6zdfo1Am2FWOz1PLOuLmRiuW47XqJnozK7mGtmFri7W6RDjlyxm9gEHId_EG1bhArFgeqBA610tCpbHN9QsbtXAhrYqZkvRe4_gd77e_huLOm8x9zsu0tW2qJ6W6D8Y2GP66SDaz1Yh_QKnR8_TZlh9QtcC-OTeKPi3NB06bIFQNdSxHwLmb5B3ZYCiJ3k4p2cpPl6LkeIreU92cL5nLWqC2yOkPsupmW8RZR8Q0lkAleKMY9Hd3XlmAITir63s6d95SHqdoLA75owrR0nma3vrXxQgT9pkc1QvdCr5-B9vQupl7AAg)

[Prof. Dr. Fabrício Menezes Ramos](http://lattes.cnpq.br/0245575611603731) – Instituto Federal do Pará

Profª Dra. Jéssica Verger Nardeli – [Universidade Estadual Paulista Júlio de Mesquita Filho](http://buscatextual.cnpq.br/buscatextual/visualizacv.do?id=K4463907J8)

Prof. Dr. Juliano Bitencourt Campos – [Universidade do Extremo Sul Catarinense](http://buscatextual.cnpq.br/buscatextual/visualizacv.do)

Prof. Dr. Juliano Carlo Rufino de Freitas – [Universidade Federal de Campina Grande](http://buscatextual.cnpq.br/buscatextual/visualizacv.do?id=K4759660E9)

Profª Drª Luciana do Nascimento Mendes – [Instituto Federal de Educação, Ciência e Tecnologia do Rio Grande](http://buscatextual.cnpq.br/buscatextual/visualizacv.do?id=K4760729J2)  [do Norte](http://buscatextual.cnpq.br/buscatextual/visualizacv.do?id=K4760729J2)

Prof. Dr. Marcelo Marques – [Universidade Estadual de Maringá](http://buscatextual.cnpq.br/buscatextual/visualizacv.do?id=K4751834Y8)

[Prof. Dr. Marco Aurélio Kistemann Junior](https://orcid.org/0000-0001-6850-3825) – Universidade Federal de Juiz de Fora

Prof. Dr. Miguel Adriano Inácio – [Instituto Nacional de Pesquisas Espaciais](https://orcid.org/0000-0001-6850-3825)

[Profª Drª Neiva Maria de Almeida](http://buscatextual.cnpq.br/buscatextual/visualizacv.do?id=K4235887A8) – Universidade Federal da Paraíba

Profª Drª Natiéli Piovesan – [Instituto Federal do Rio Grande do Norte](http://buscatextual.cnpq.br/buscatextual/visualizacv.do?id=K4465502U4)

[Profª Drª Priscila Tessmer Scaglioni](http://buscatextual.cnpq.br/buscatextual/visualizacv.do?id=K4465502U4) – Universidade Federal de Pelotas

[Prof. Dr. Sidney Gonçalo de Lima](http://buscatextual.cnpq.br/buscatextual/visualizacv.do?id=K4794831E6) – Universidade Federal do Piauí

Prof. Dr. Takeshy Tachizawa – [Faculdade de Campo Limpo Paulista](http://buscatextual.cnpq.br/buscatextual/visualizacv.do?id=K4425040A8)

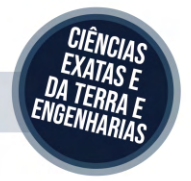

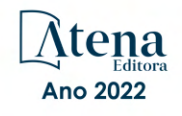

#### Collection: applied environmental and sanitary engineering 2

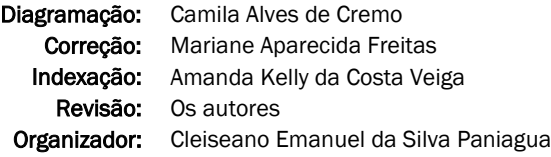

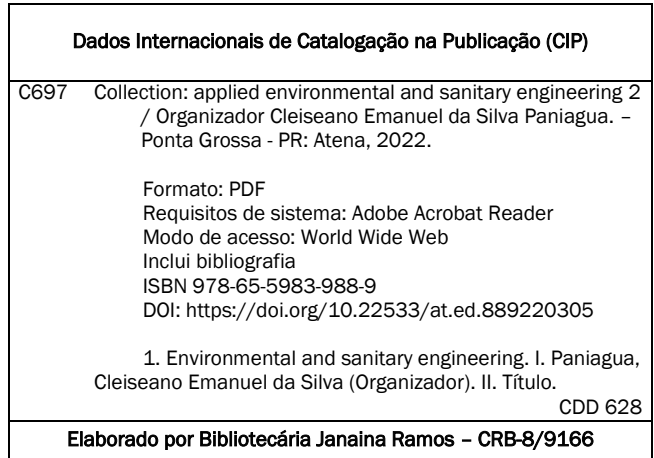

Atena Editora

Ponta Grossa – Paraná – Brasil Telefone: +55 (42) 3323-5493 [www.atenaeditora.com.br](http://www.atenaeditora.com.br/) contato@atenaeditora.com.br

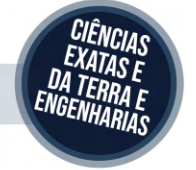

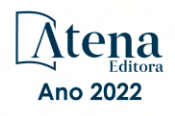

#### DECLARAÇÃO DOS AUTORES

Os autores desta obra: 1. Atestam não possuir qualquer interesse comercial que constitua um conflito de interesses em relação ao artigo científico publicado; 2. Declaram que participaram ativamente da construção dos respectivos manuscritos, preferencialmente na: a) Concepção do estudo, e/ou aquisição de dados, e/ou análise e interpretação de dados; b) Elaboração do artigo ou revisão com vistas a tornar o material intelectualmente relevante; c) Aprovação final do manuscrito para submissão.; 3. Certificam que os artigos científicos publicados estão completamente isentos de dados e/ou resultados fraudulentos; 4. Confirmam a citação e a referência correta de todos os dados e de interpretações de dados de outras pesquisas; 5. Reconhecem terem informado todas as fontes de financiamento recebidas para a consecução da pesquisa; 6. Autorizam a edição da obra, que incluem os registros de ficha catalográfica, ISBN, DOI e demais indexadores, projeto visual e criação de capa, diagramação de miolo, assim como lançamento e divulgação da mesma conforme critérios da Atena Editora.

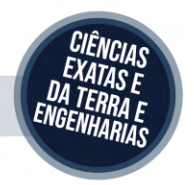

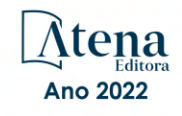

#### DECLARAÇÃO DA EDITORA

A Atena Editora declara, para os devidos fins de direito, que: 1. A presente publicação constitui apenas transferência temporária dos direitos autorais, direito sobre a publicação, inclusive não constitui responsabilidade solidária na criação dos manuscritos publicados, nos termos previstos na Lei sobre direitos autorais (Lei 9610/98), no art. 184 do Código Penal e no art. 927 do Código Civil; 2. Autoriza e incentiva os autores a assinarem contratos com repositórios institucionais, com fins exclusivos de divulgação da obra, desde que com o devido reconhecimento de autoria e edição e sem qualquer finalidade comercial; 3. Todos os e-book são *open access, desta forma* não os comercializa em seu site, sites parceiros, plataformas de *e-commerce,* ou qualquer outro meio virtual ou físico, portanto, está isenta de repasses de direitos autorais aos autores; 4. Todos os membros do conselho editorial são doutores e vinculados a instituições de ensino superior públicas, conforme recomendação da CAPES para obtenção do Qualis livro; 5. Não cede, comercializa ou autoriza a utilização dos nomes e e-mails dos autores, bem como nenhum outro dado dos mesmos, para qualquer finalidade que não o escopo da divulgação desta obra.

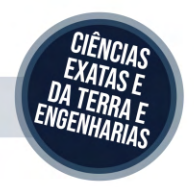

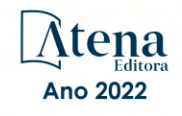

#### **PRESENTATION**

The e-book: "Collection: Applied Environmental and Sanitary Engineering 2" consists of fifteen chapters that present works that aimed to contribute both to improving the quality and health of the environment and man, as well as to the development of technologies to reduce costs and improve the quality of basic sanitation, remedying and reducing the environmental impacts resulting from human activities.

Waste management in Brazil is "invisible" in the eyes of government plans at the municipal level, which is why precarious sanitation conditions prevail in most municipalities. In view of this, the scientific community has been reiterating through numerous studies, the need to implement systems for the collection and final disposal of waste in an environmentally more correct way.

The basic sanitation system in Brazil has been restructuring itself due to security and information technology that helps to monitor and automate water and sewage treatment systems, the final disposal of waste, the loss of water resources due to failures or ruptures of pipe among others. Added to this, the numerous software that are developed to improve operating systems that can present information in real time and operation in continuous flow, helping operators.

Finally, the study and development of new treatment technologies from agro-industry residues or from new technologies that aim to implement and improve the efficiency of existing conventional processes,

In this perspective, Atena Editora has been working with the aim of stimulating and encouraging researchers from Brazil and other countries to publish their work with a guarantee of quality and excellence in the form of books and book chapters that are available on the Editora's website and elsewhere. digital platforms with free access.

Cleiseano Emanuel da Silva Paniagua

### **SUMÁRIO**

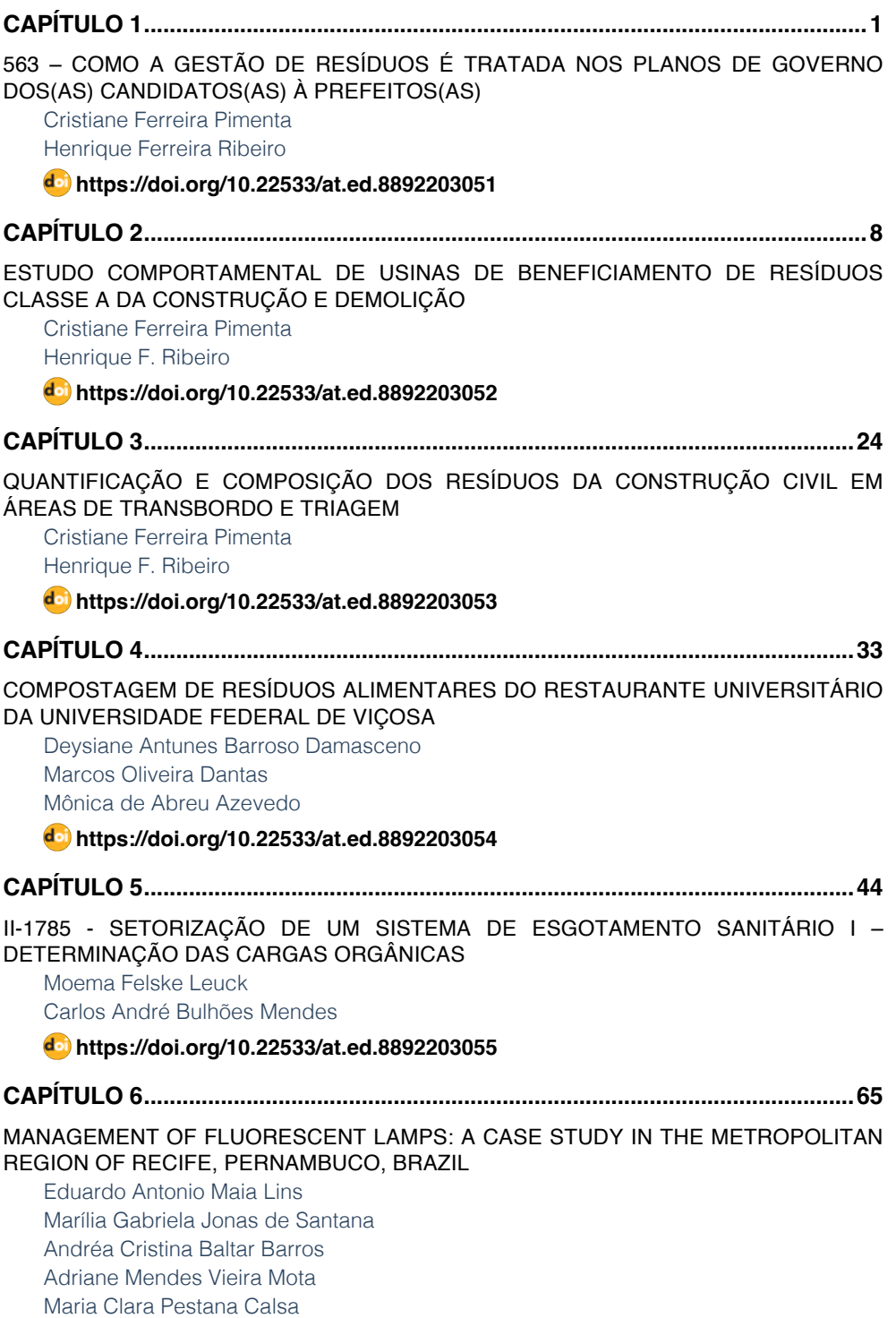

### **SUMÁRIO**

#### **[https://doi.org/10.22533/at.ed.](#page--1-0)8892203056**

#### **[CAPÍTULO 7...............................................................................................................75](#page--1-0)**

#### [ONLINE MONITORING OF THE MUNICIPAL SOLID WASTE COLLECTION SYSTEM](#page--1-0)

[Eduardo Antonio Maia Lins](#page--1-0) [Roger Ramos Azevedo](#page--1-0) [Fuad Carlos Zarzar Júnior](#page--1-0) [Joaquim Teodoro Romão de Oliveira](#page--1-0)

#### **[https://doi.org/10.22533/at.ed.](#page--1-0)8892203057**

#### **[CAPÍTULO 8...............................................................................................................83](#page--1-0)**

[IMPLEMENTATION OF IMPROVEMENT ACTIONS IN THE SOLID WASTE MANAGEMENT](#page--1-0) [PROCESS IN SMALL AND MEDIUM CITIES: CASE STUDY OF THE MUNICIPALITY OF](#page--1-0) [PATROCÍNIO LOCATED IN THE STATE OF MINAS GERAIS – BRAZIL](#page--1-0)

[Cleiseano Emanuel da Silva Paniagua](#page--1-0) [Bruno Elias dos Santos Costa](#page--1-0) [Valdinei de Oliveira Santos](#page--1-0)

#### **[https://doi.org/10.22533/at.ed.](#page--1-0)8892203058**

#### **[CAPÍTULO 9...............................................................................................................95](#page--1-0)**

[A IMPORTÂNCIA DE INVESTIMENTOS EM SEGURANÇA DA INFORMAÇÃO PARA AS](#page--1-0) [OPERADORAS DE SERVIÇO DE SANEAMENTO: UM OLHAR SOB OS INCIDENTES](#page--1-0) [DIVULGADOS](#page--1-0)

[Carlos Henrique Jorge](#page--1-0) [Dalton Issao Ito](#page--1-0) [Mariana Espindola de Souza](#page--1-0) [André Gambier Campos](#page--1-0) 

#### **[https://doi.org/10.22533/at.ed.](#page--1-0)8892203059**

**[CAPÍTULO 10...........................................................................................................](#page--1-0) 111**

#### [AQUACAD-PLUGIN: SIMULAÇÕES HIDRÁULICAS NO AUTOCAD](#page--1-0)

[Luis Henrique Magalhães Costa](#page--1-0) [Arthur Brito Gomes](#page--1-0) [Letícia de Vasconcelos Rodrigues](#page--1-0) [David Ermerson Farias Eugênio](#page--1-0)

**[https://doi.org/10.22533/at.ed.](#page--1-0)88922030510**

#### **[CAPÍTULO 11...........................................................................................................122](#page-11-0)**

[AQUACAD: CONVERSÃO ONLINE ENTRE ARQUIVOS DOS PROGRAMAS DA](#page-11-0) [PLATAFORMA CAD, GIS E DOS SIMULADORES EPANET E SWMM](#page-11-0)

**SUMÁRIO**

[Luis Henrique Magalhães Costa](#page-11-0) [Guilherme Marques Farias](#page-11-0)

**[https://doi.org/10.22533/at.ed.](#page-11-0)88922030511**

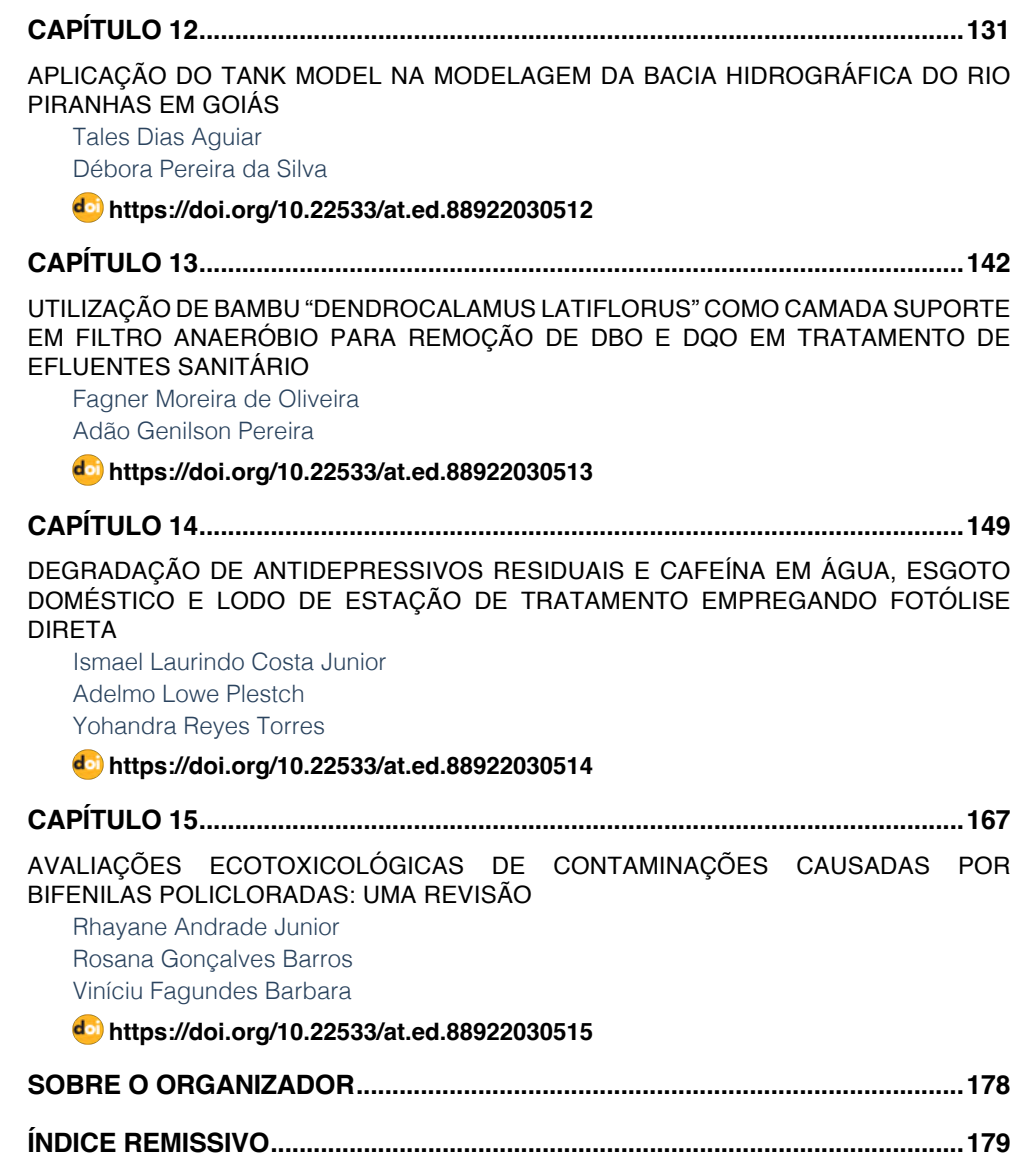

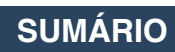

### **CAPÍTULO 11**

### <span id="page-11-0"></span>AQUACAD: CONVERSÃO ONLINE ENTRE ARQUIVOS DOS PROGRAMAS DA PLATAFORMA CAD, GIS E DOS SIMULADORES EPANET E SWMM

*Data de aceite: 01/04/2022 Data de submissão: 18/02/2022*

> **Luis Henrique Magalhães Costa** Universidade Estadual Vale do Acaraú Sobral - CE <http://lattes.cnpq.br/5710487391407826>

#### **Guilherme Marques Farias**

Universidade Federal do Ceará, Departamento de Engenharia Hidráulica e Ambiental Sobral – CE http://lattes.cnpq.br/3186143435546634

**RESUMO**: Um dos grandes problemas enfrentados pelos engenheiros projetistas na área de saneamento é a falta de automação entre os processos computacionais necessários à elaboração de um projeto. Em especial, podemos citar as etapas de simulação, realizadas em softwares como o EPANET e o SWMM, e da elaboração de desenhos, comumente realizada na plataforma CAD. Geralmente, os softwares que atuam na conversão de arquivos utilizados nessas etapas são desenvolvidos no formato de "aplicação desktop" ou no formato de "plugins para o AutoCAD". A proposta principal deste projeto é apresentar um novo formato de aplicação para a conversão de arquivos dos tipos INP (EPANET E SWMM), DXF(CAD) e SHP(GIS). A aplicação proposta, denominada AQUACAD, é do tipo "aplicação web" e pode ser acessada pelo domínio [www.aquacad.net](http://www.aquacad.net).

**PALAVRAS-CHAVE:** EPANET, SWMM,

AQUACAD.

#### AQUACAD: ONLINE CONVERSION BETWEEN FILES FROM THE CAD PLATFORM, GIS AND EPANET AND SWMM SIMULATORS

**ABSTRACT**: One of the major problems faced by design engineers in the field of wastewater treatment and management is the lack of automation between the computational processes necessary for the elaboration of a project. In particular, we can mention the simulation steps, performed in software such as EPANET and SWMM, and project designing, commonly performed on a CAD platform. Generally, the software that acts in the conversion of files used in these steps are developed in the format of "desktop application" or as "plugins for AutoCAD". The main goal of this project is to present a new application format for converting INP (EPANET AND SWMM), DXF (CAD) and SHP (GIS) files. The proposed application, called AQUACAD, is of the "web application" format and can be accessed via the domain [www.aquacad.net.](http://www.aquacad.net/)

**KEYWORDS:** EPANET, SWMM, AQUACAD.

#### **1 | INTRODUÇÃO**

A representação numérica de um evento físico é composta de um conjunto de equações e procedimentos formados por variáveis e parâmetros. Essa representação é chamada de modelagem e vem sendo bastante utilizado na área de recursos hídricos. Tais modelos procuram simular o escoamento da água de forma mais <span id="page-12-0"></span>fidedigna possível. No âmbito da hidráulica, o software EPANET(ROSSMAN,2000) é bastante utilizado nas simulações de sistemas de distribuição de água enquanto o SWMM permite desenvolver simulações em bacias hidrográficas urbanas e redes de drenagem. Ambos os softwares foram desenvolvidos pela EPA (Environmental Protection Agency - USA).

Um dos grandes problemas enfrentados pelos usuários dos programas EPANET e SWMM é a conversão entre arquivos do formato destes programas (.inp) e arquivos do AUTOCAD (.dxf). Atualmente os programas computacionais que fazem essa conversão estão sendo desenvolvidos no formato "aplicação desktop", como por exemplo o EPACAD e o EPA2DXF ou no formato de "plugins" do AutoCAD como o programa UFC2 (Costa e Castro,2006). No primeiro formato, os algoritmos atuam sobre o arquivo DXF, permitindo que o desenho seja criado em qualquer programa da plataforma CAD. No segundo formato, os algoritmos responsáveis pela criação do arquivo INP são acionados dentro do AUTOCAD.

Pode-se afirmar que a automação da conversão de arquivos DXF e INP é de fundamental importância no auxílio de dimensionamento e simulação de redes de saneamento, possibilitando um aumento do nível de eficiência no projeto, além de aumentar a produtividade do projetista devido a possibilidade de análise de inúmeros cenários e verificações que essas automações podem proporcionar.

#### **2 | OBJETIVO**

Este trabalho busca apresentar a aplicação web AQUACAD capaz de, a partir dos arquivos DXF gerados pelos softwares do tipo CAD, criar arquivos do tipo INP, capazes de serem utilizados pelos modelos EPANET E SWMM. Também há a possibilidade da conversão do processo inverso, ou seja, conversão do formato INP para DXF. A aplicação também interpreta os elementos de um shapefile podendo, a partir destes gerar arquivos do tipo INP do EPANET.

A aplicação AQUACAD atua sobre os arquivos na conversão entre os formatos supracitados. Entretanto, a inovação desta aplicação está em seu formato. Em vez de se adotar o formato "aplicação desktop", foi desenvolvido o formato "aplicação web". Portanto, as automações poderão ser feitas de qualquer computador (ou tablet), independente do sistema operacional, com acesso à internet. O AQUACAD é uma aplicação gratuita, para fins de uso acadêmico e profissional e pode ser utilizada pelo site [www.aquacad.net.](http://www.aquacad.net)

#### **3 | MATERIAIS E MÉTODOS**

A aplicação web AQUACAD deve ser acessada a partir do navegador de internet. Os arquivos inputs são enviados ao servidor por meio de uploads. Os dados presentes nestes arquivos serão interpretados via linguagem de programação para que, em seguida, os processos de conversão de arquivos possam ser realizados automaticamente. Finalizadas <span id="page-13-0"></span>as automações, os arquivos outputs poderão ser adquiridos pelos usuários via download.

Para a construção de aplicações web é necessário programar em dois ambientes de desenvolvimento: front-end e back-end. No ambiente front-end o programador projeta as interfaces que serão visualizadas pelo usuário por meio de seu navegador. Neste ambiente são utilizados, principalmente, três tipos de linguagem: HTML (linguagem de marcação), CSS (linguagem de estilo) e JavaScript (linguagem script/programação). No ambiente backend é onde são desenvolvidos os algoritmos propriamente ditos. Neste caso é utilizada somente uma linguagem de programação sendo comumente utilizadas as linguagens PHP, Java, C# e Python.

O padrão arquitetônico utilizado no AQUACAD foi o MVC (Model-View-Controller) por meio da plataforma ASP NET MVC, disponível no ambiente de programação Visual Studio. Neste tipo de arquitetura há a divisão de três componentes: o modelo (model), contendo as estruturas de dados e seus métodos (rotinas computacionais); a visualização (view), com os scripts responsáveis pela interface do usuário e o Controle (Controller), onde ocorre a comunicação entre os dois componentes anteriores.

A plataforma ASP NET MVC foi a escolhida pela possibilidade de organização e setorização de todo o código (front-end e back-end), além da possibilidade do uso da linguagem C# como linguagem de programação back-end. Esta linguagem possibilita o uso de orientação a objetos, facilitando na organização e manipulação dos dados inerentes em problemas de redes como trechos e nós. A Figura 1 apresenta um fluxograma contendo o ciclo de uma execução da aplicação AQUACAD.

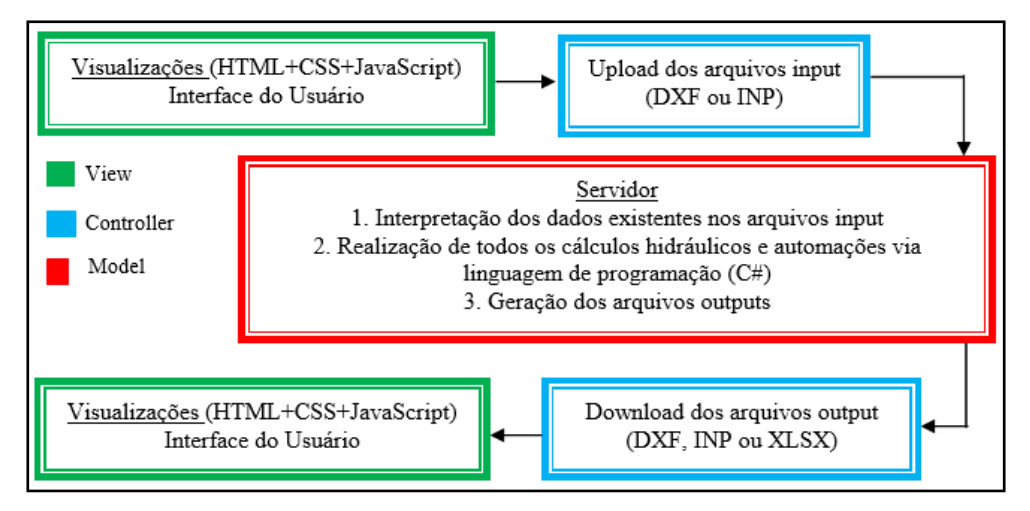

Figura 1 – Fluxograma de um ciclo de execução.

Após o usuário acessar a aplicação, haverá a opção de selecionar o arquivo DXF e iniciar o seu upload. Em seguida, no servidor, o arquivo será acessado e todas as entidades (linhas e polilinhas) do desenho necessárias à construção do arquivo INP serão interpretadas via linguagem de programação. Após gerados os arquivos INP o usuário poderá salvar esses arquivos em seu computador por meio de downloads.

O formato DXF (Drawing Interchange Format) é um formato vetorial que a empresa Autodesk (AutoCAD, 2020) lançou para permitir o intercâmbio de arquivos de desenho entre os diferentes programas CAD.

Além do intercâmbio entre plataformas CAD, o formato DXF também é comumente utilizado para armazenagem e transferência de dados entre sistemas CAD e programas de aplicações específicas.

Existem duas versões de DXF (ASCII e binário). Optou-se pela versão em texto (ASCII) por facilitar a compreensão, o processamento e o armazenamento da estrutura de dados contidos nestes arquivos. O formato DXF é dividido em seções que especificam e detalham variáveis associadas com o desenho, conforme definidas no quadro abaixo.

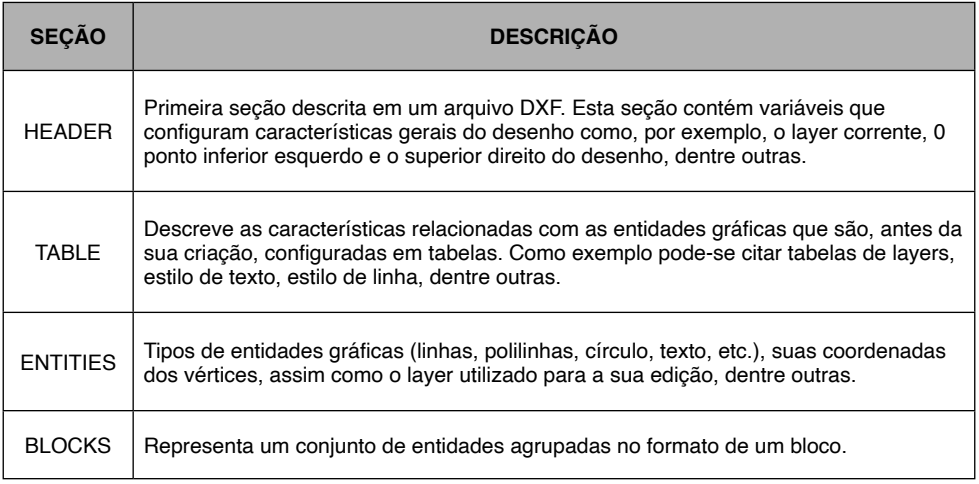

Quadro 1: Seções do arquivo DXF.

Os algoritmos do AQUACAD acessam duas seções do arquivo DXF. Na seção "TABLE" são identificados os *layers* e na seção "ENTITIES", as entidades do tipo texto, linha e polilinha que representam elementos do projeto. A figura 5 apresenta a codificação de uma linha e os seus parâmetros. Desta forma, via linguagem de programação, por meio de um vetor do tipo *string* é possível, interpretar e criar qualquer tipo de entidade.

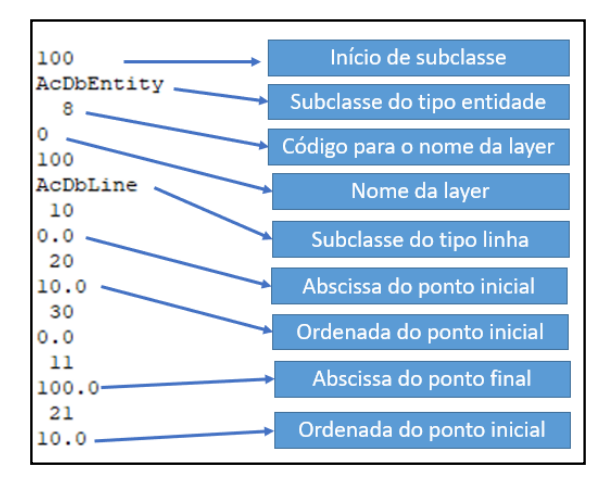

Figura 2 – Formato textual do arquivo DXF.

O arquivo no formato INP gerado pelos programas EPANET e SWMM também contém todos os elementos do estudo de caso organizados de forma textual. Ao contrário do formato DXF, sua interpretação e construção, via linguagem de programação, é bastante simples.

Já o formato SHP (shape file) por ser do tipo binário não permite uma interpretação de forma simples. A descrição da associação entre a codificação binária e os elementos do desenho pode ser verificada em ESRI (1998).

No que se refere a distribuição dos consumos nodais, a partir de uma vazão total, é considerado no AQUACAD a definição descrita por Cheung (2004), onde as demandas nos nós devem ser obtidas através do consumo ao longo dos trechos, ou seja, atribui-se metade da demanda ao longo de um trecho ao nó de montante e a outra metade dessa demanda ao nó de jusante. A figura 6 apresenta um exemplo da disposição de nós e trechos de um sistema, e como as demandas nodais serão calculadas.

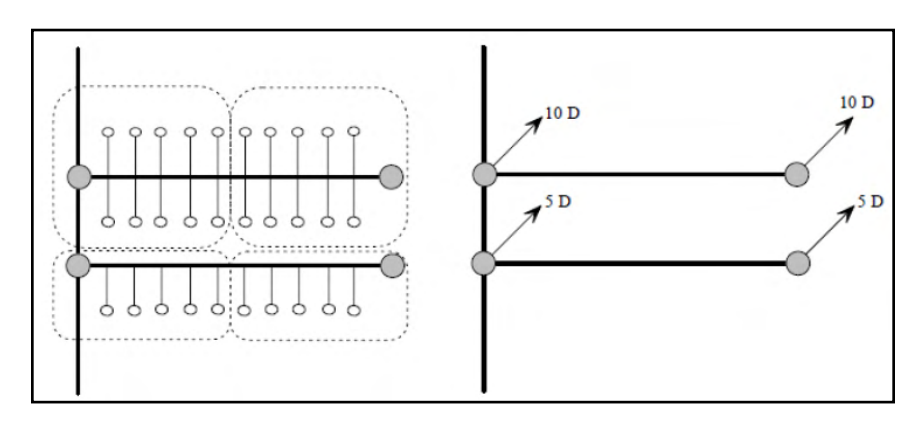

Figura 3 – Nós, ligações e alocação de demanda (Cheung, 2004).

<span id="page-16-0"></span>As elevações dos nós podem ser calculadas a partir das curvas de nível que, por sua vez, devem ser entidades do tipo polilinha ou spline. Para a definição dessas elevações é realizada uma interpolação a partir de quatro amostras de pontos pelo método da média ponderada por quadrante (GISGeography, 2020).

Para o caso da conversão de DXF para INP (EPANET), além da interpolação das cotas para os nós do arquivo INP, também há a distribuição das demandas dos nós de forma automática conforme define Cheung (2004), onde atribui-se metade da demanda ao longo de um trecho ao nó de montante e a outra metade dessa demanda ao nó de jusante. Na conversão de INP para DXF, para cada trecho será gerado uma linha. Próximo ao ponto médio de cada linha haverá textos com os valores dos diâmetros e dos comprimentos. Os reservatórios também são representados no desenho junto com os seus parâmetros.

#### **4 | ANÁLISE DOS RESULTADOS**

Para a análise da aplicação web AQUACAD será utilizado um estudo de caso referente as redes da cidade de Barreiras (BA) (figura 2). Além dos resultados gerados pela aplicação também serão analisados o tempo total do processo de automação, considerando o upload, processamento e download.

Na verificação da conversão CAD/EPANET foi considerado o sistema de abastecimento de água da margem esquerda do rio. Já na verificação da conversão CAD/ SWMM foi utilizado uma zona de inundação localizada na margem direita do rio.

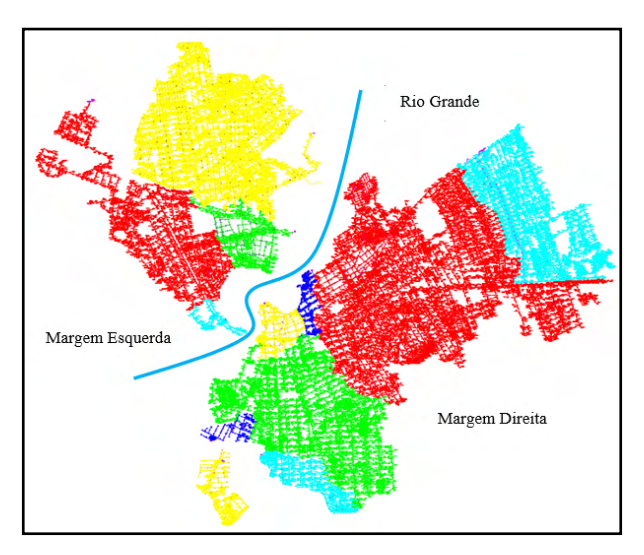

Figura 4 – Estudo de Caso.

As figuras a seguir mostram os arquivos gerados pela aplicação web a partir dos traçados realizados no CAD. Para o arquivo INP do EPANET foram interpretadas as <span id="page-17-0"></span>tubulações de água e no arquivo INP do SWMM os limites das subbacias hidrográficas.

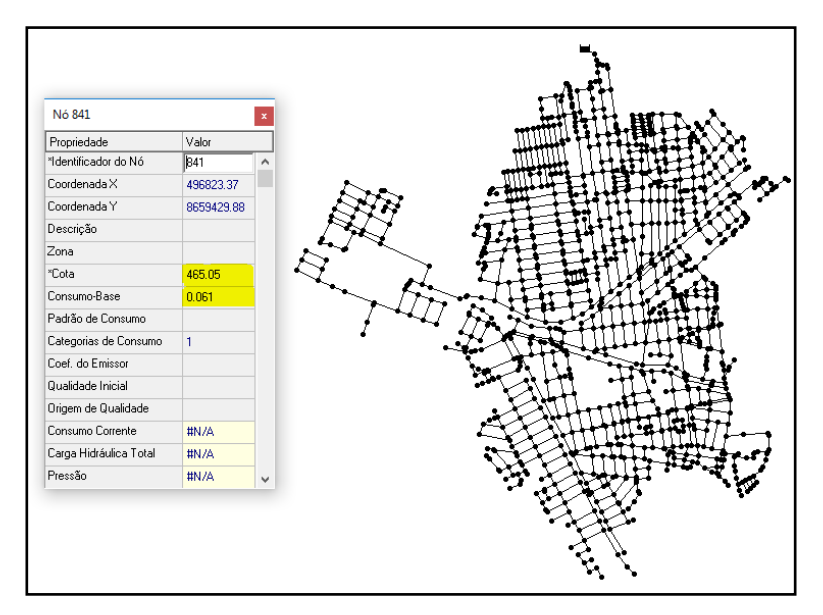

Figura 5 – Estudo de Caso - formato INP(EPANET).

O estudo de caso apresentado na figura abaixo foi objeto de trabalho de Silva *et al*. (2013) que tiveram como objetivo simular diferentes medidas de controle de cheias por meio do simulador SWMM em nível de lotes e de sub-bacias, verificando suas respectivas eficiências, de forma a contribuir com a gestão das águas pluviais dos bairros São Paulo e Vila Regina, considerados dois dos que mais sofrem com alagamentos no município de Barreiras-BA. Os limites das sub-bacias foram definidos na plataforma CAD por meio da entidade do tipo polilinha.

Em seguida foi gerado o arquivo DXF e realizado o upload para a aplicação AQUACAD. Após finalizada a conversão foi possível fazer o upload do arquivo INP no formato do SWMM.

<span id="page-18-0"></span>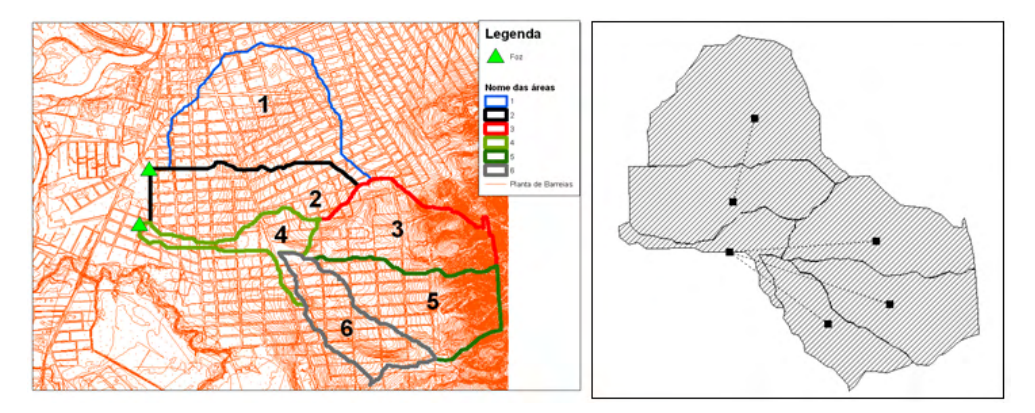

Figura 6 – Conversão entre os formatos DXF e INP(SWMM).

#### **5 | CONCLUSÕES**

A aplicação web apresentada neste trabalho atua na conversão de dois formatos de arquivos: INP e DXF. Desta forma é possível, a partir de desenhos realizados no AUTOCAD, por meio de entidades simples como linhas e polilinhas, gerar os arquivos inputs (INP) dos simuladores EPANET e SWMM de forma automática.

Para o caso do EPANET, as demandas nodais também são geradas conforme a vazão de distribuição informada pelo usuário. Entretanto, a análise hidráulica do sistema de distribuição de água como o dimensionamento das tubulações e as verificações das pressões nodais, deverão ser feitas pelo usuário no simulador EPANET. De forma semelhante, para o SWMM, os parâmetros físicos e hidrológicos também deverão ser inseridos neste simulador.

Os tempos computacionais demandados para o processo de automação serão em função do tamanho da rede. Como os algoritmos atuam unicamente na conversão de arquivos, este processo é realizado rapidamente (no máximo, em poucos segundos). O maior tempo computacional demandado será nos processos de upload e download que está associado velocidade da conexão da internet do usuário.

Contudo e devido a simplicidade do uso do AQUACAD relacionadas à entrada de dados (já que o usuário irá inserir somente entidades simples como linhas, polilinhas), ao formato de execução (feita por meio de um navegador de internet e sem a necessidade de instalação de programas) e à possibilidade do uso em qualquer sistema operacional, espera-se que esta ferramenta seja utilizada por projetistas e por acadêmicos da área de saneamento.

#### **REFERÊNCIAS**

Autocad (2020). **About the DXF Format (DXF)**. AUTODESK Knowledge. Disponível em: https://help. autodesk.com/view/OARX/2019/ENU/?guid=GUID-235B22E0A567-4CF6-92D3-38A2306D73F3. Acessado em 03 set. 2020.

<span id="page-19-0"></span>CHEUNG, P.B. **Análise de Reabilitação de Redes de Distribuição de Água de Abastecimento via Algoritmos Genéticos Multiobjetivo**. São Carlos – S.P. 268p. Tese (Doutorado)- Escola de Engenharia de São Carlos da Universidade de São Paulo,2004.

COSTA, M.G, CASTRO,M.A.H. Uma Interface de pré-processamento para o EPANET utilizando o AUTOCAD: o programa UFC2. **VI SEREA – Seminário Iberoamericano sobre Sistemas de Abastecimento Urbano de Água**. João Pessoa, 2006.

ESRI. **ESRI ShapefileTechnical Description**, 1998.

GISGeography. DIsponível em: [https://gisgeography.com/inverse-distance-weighting-idw-interpolation.](https://gisgeography.com/inverse-distance-weighting-idw-interpolation) Acesso em 10 out. 2020.

ROSSMAN, L.A. EPANET2 – **Users Manual, U.S. Environmenal Protection Agency**. Ohio , 2000.

SILVA, M.P; COSTA, L.H.M; CASTRO, M.A.H., Aplicação do Modelo de Gestão de Drenagem Urbana SWW no controle de alagamentos em Barreiras-BA. **XX Simpósio Brasileiro de Recursos Hídricos**. Bento Gonçalves, 2013.

#### <span id="page-20-0"></span>**ÍNDICE REMISSIVO**

#### **A**

Ação antrópica [147](#page--1-0)

Água [2](#page--1-0), [36](#page--1-0), [37](#page--1-0), [41](#page--1-0), [44](#page--1-0), [46](#page--1-0), [47](#page--1-0), [48](#page--1-0), [49](#page--1-0), [50](#page--1-0), [52](#page--1-0), [53](#page--1-0), [54](#page--1-0), [59](#page--1-0), [60](#page--1-0), [61](#page--1-0), [62](#page--1-0), [63](#page--1-0), [64](#page--1-0), [96](#page--1-0), [98](#page--1-0), [99](#page--1-0), [100,](#page--1-0) [101,](#page--1-0) [102,](#page--1-0) [103](#page--1-0), [104](#page--1-0), [105, 107,](#page--1-0) [111](#page--1-0), [112](#page--1-0), [113](#page--1-0), [121](#page--1-0), [122,](#page-11-0) [123,](#page-12-0) [127,](#page-16-0) [128](#page-17-0), [129](#page-18-0), [130,](#page-19-0) [132,](#page--1-0) [133,](#page--1-0) [136,](#page--1-0) [137](#page--1-0), [149,](#page--1-0) [152](#page--1-0), [153,](#page--1-0) [157](#page--1-0), [158,](#page--1-0) [159](#page--1-0), [160,](#page--1-0) [161, 162](#page--1-0), [168, 170](#page--1-0), [171,](#page--1-0) [174](#page--1-0) Águas superficiais [46](#page--1-0), [54,](#page--1-0) [55](#page--1-0), [56](#page--1-0), [57,](#page--1-0) [58](#page--1-0), [59](#page--1-0), [60,](#page--1-0) [61](#page--1-0), [62,](#page--1-0) [64,](#page--1-0) [149](#page--1-0), [150,](#page--1-0) [151](#page--1-0), [161,](#page--1-0) [163](#page--1-0), [170,](#page--1-0) [172](#page--1-0) Antidepressivos [149,](#page--1-0) [151](#page--1-0), [152,](#page--1-0) [154](#page--1-0), [155,](#page--1-0) [159](#page--1-0), [163](#page--1-0) Áreas de Transbordo e Triagem (ATT) [24](#page--1-0), [25,](#page--1-0) [26](#page--1-0), [27,](#page--1-0) [31, 32](#page--1-0) **B** Bacias hidrográficas [47,](#page--1-0) [63](#page--1-0), [123](#page-12-0), [131, 140](#page--1-0), [141](#page--1-0) *Back-end* [124](#page-13-0) Bambu [142, 143](#page--1-0), [144,](#page--1-0) [145](#page--1-0), [147](#page--1-0) Bifenilas policloradas (PCBs) [167,](#page--1-0) [176](#page--1-0), [177](#page--1-0) Bioensaios [167,](#page--1-0) [174](#page--1-0) Biofilme [142,](#page--1-0) [144](#page--1-0), [145,](#page--1-0) [147](#page--1-0) Biota [86,](#page--1-0) [149](#page--1-0), [150,](#page--1-0) [176](#page--1-0)

#### **C**

*Collection* [24,](#page--1-0) [44](#page--1-0), [45,](#page--1-0) [67](#page--1-0), [68,](#page--1-0) [71](#page--1-0), [75,](#page--1-0) [76](#page--1-0), [77,](#page--1-0) [78](#page--1-0), [79,](#page--1-0) [80](#page--1-0), [81,](#page--1-0) [82](#page--1-0), [83,](#page--1-0) [84](#page--1-0), [85,](#page--1-0) [86](#page--1-0), [87,](#page--1-0) [88](#page--1-0), [89,](#page--1-0) [90,](#page--1-0) [91](#page--1-0), [92](#page--1-0), [93,](#page--1-0) [94](#page--1-0) Compostagem [3](#page--1-0), [19,](#page--1-0) [20](#page--1-0), [33](#page--1-0), [34,](#page--1-0) [35](#page--1-0), [36,](#page--1-0) [37, 38](#page--1-0), [39,](#page--1-0) [40](#page--1-0), [41](#page--1-0), [42,](#page--1-0) [43](#page--1-0) Conselho Estadual de Política Ambiental e Recursos Hídricos (COPAM/CERH) [147](#page--1-0) Construção civil [4,](#page--1-0) [10](#page--1-0), [11,](#page--1-0) [12](#page--1-0), [14,](#page--1-0) [15, 17](#page--1-0), [20,](#page--1-0) [22](#page--1-0), [23](#page--1-0), [24,](#page--1-0) [25](#page--1-0), [27,](#page--1-0) [28, 31](#page--1-0), [32](#page--1-0)

#### **D**

Demanda Química de Oxigênio (DQO) [143,](#page--1-0) [147](#page--1-0) **E** Ecotoxicologia [167](#page--1-0), [169,](#page--1-0) [175](#page--1-0), [176](#page--1-0) Estação de Tratamento de Esgoto (ETE) [142](#page--1-0), [143,](#page--1-0) [147](#page--1-0)

#### **F**

Fármacos [149,](#page--1-0) [150](#page--1-0), [151,](#page--1-0) [152](#page--1-0), [155,](#page--1-0) [156](#page--1-0), [158,](#page--1-0) [160](#page--1-0) Filtro anaeróbio [142, 143](#page--1-0)

*Fluorescent lamps* [65, 66](#page--1-0), [67,](#page--1-0) [68](#page--1-0), [69](#page--1-0), [70,](#page--1-0) [71](#page--1-0), [72,](#page--1-0) [73](#page--1-0) Fotólise [149](#page--1-0), [151,](#page--1-0) [153](#page--1-0), [154,](#page--1-0) [156](#page--1-0), [157,](#page--1-0) [158](#page--1-0), [160](#page--1-0), [161, 162](#page--1-0), [163](#page--1-0) Fototransformação [149](#page--1-0) *Front-end* [124](#page-13-0)

#### **G**

*Garbage* [75,](#page--1-0) [77, 78](#page--1-0), [79,](#page--1-0) [80](#page--1-0), [81](#page--1-0), [82,](#page--1-0) [83](#page--1-0), [84,](#page--1-0) [86,](#page--1-0) [88](#page--1-0), [89,](#page--1-0) [91](#page--1-0), [92](#page--1-0) Gestão de resíduos [1, 2](#page--1-0), [3,](#page--1-0) [4,](#page--1-0) [7](#page--1-0) Gradiente reduzido generalizado [131](#page--1-0), [133,](#page--1-0) [136](#page--1-0)

#### **H**

*Hazardous* [65](#page--1-0), [66,](#page--1-0) [72, 73](#page--1-0)

#### **I**

Impactos ambientais [8](#page--1-0), [17](#page--1-0), [34,](#page--1-0) [107](#page--1-0), [142,](#page--1-0) [150](#page--1-0), [174](#page--1-0) Impactos sistêmicos [167](#page--1-0)

#### **L**

Landfills [83,](#page--1-0) [84, 86](#page--1-0), [92,](#page--1-0) [94](#page--1-0) Linguagem de estilo - CSS [124](#page-13-0) Linguagem de marcação - HTML [124](#page-13-0)

#### **M**

Meio ambiente [8, 23](#page--1-0), [27,](#page--1-0) [28](#page--1-0), [32](#page--1-0), [34,](#page--1-0) [41](#page--1-0), [61,](#page--1-0) [75, 95](#page--1-0), [96,](#page--1-0) [141](#page--1-0), [142,](#page--1-0) [149](#page--1-0), [154,](#page--1-0) [168](#page--1-0), [176](#page--1-0) Microcontaminantes [149](#page--1-0), [151,](#page--1-0) [157](#page--1-0), [163](#page--1-0) Modelos hidrológicos [131](#page--1-0), [132](#page--1-0) *Model-View-Controller* (MVC) [124](#page-13-0) *Municipal Solid Waste* (USC) [75](#page--1-0), [76](#page--1-0), [77,](#page--1-0) [82](#page--1-0)

#### **O**

*OnLine Management* [75](#page--1-0) Organismo-teste [167](#page--1-0)

#### **P**

Patógenos [33](#page--1-0) Plano de governo [1,](#page--1-0) [2](#page--1-0), [4](#page--1-0) Política Nacional de Resíduos Sólidos (PNRS) [34](#page--1-0), [41](#page--1-0) Poluentes emergentes [149,](#page--1-0) [150](#page--1-0) Poluentes Orgânicos Persistentes (POPs) [167](#page--1-0), [168,](#page--1-0) [176](#page--1-0)

Collection: Applied environmental and sanitary Engineering 2 *Indice Remissivo* **180** 

Problemáticas ambientais [1, 2](#page--1-0)

Produtos farmacêuticos [149](#page--1-0)

#### **R**

Radiação solar [135](#page--1-0), [149,](#page--1-0) [151](#page--1-0), [153,](#page--1-0) [162](#page--1-0), [163](#page--1-0) Reciclagem [3,](#page--1-0) [8, 9](#page--1-0), [10,](#page--1-0) [11](#page--1-0), [12,](#page--1-0) [14](#page--1-0), [15](#page--1-0), [16,](#page--1-0) [17](#page--1-0), [20,](#page--1-0) [23, 24](#page--1-0), [25,](#page--1-0) [26](#page--1-0), [27](#page--1-0), [29,](#page--1-0) [31](#page--1-0), [34,](#page--1-0) [172](#page--1-0) Recursos hídricos [41](#page--1-0), [44,](#page--1-0) [61](#page--1-0), [122,](#page-11-0) [130](#page-19-0), [131,](#page--1-0) [132](#page--1-0), [137,](#page--1-0) [141, 142](#page--1-0), [147](#page--1-0) Recursos naturais [9,](#page--1-0) [61](#page--1-0) Resíduos alimentares [33,](#page--1-0) [35](#page--1-0), [40](#page--1-0) Resíduos da construção e demolição [1, 8](#page--1-0), [9](#page--1-0), [10,](#page--1-0) [11,](#page--1-0) [17, 18](#page--1-0), [23,](#page--1-0) [24](#page--1-0), [25](#page--1-0), [26,](#page--1-0) [27](#page--1-0) Resíduos orgânicos [33](#page--1-0), [34](#page--1-0), [35,](#page--1-0) [42](#page--1-0), [43](#page--1-0)

#### **S**

Saneamento básico [2,](#page--1-0) [7](#page--1-0), [60,](#page--1-0) [63,](#page--1-0) [64](#page--1-0) Segurança cibernética [95](#page--1-0), [97,](#page--1-0) [98](#page--1-0), [99](#page--1-0), [100,](#page--1-0) [101](#page--1-0), [104,](#page--1-0) [105](#page--1-0), [106,](#page--1-0) [107](#page--1-0) *Selective collect* [83](#page--1-0) Simulador hidráulico [111](#page--1-0) Sistema de abastecimento de água [104, 111](#page--1-0), [112,](#page--1-0) [127](#page-16-0) Sistema de Esgotamento Sanitário (SES) [44](#page--1-0), [46,](#page--1-0) [59](#page--1-0) *Softwares* [48,](#page--1-0) [75](#page--1-0), [103,](#page--1-0) [112](#page--1-0), [122,](#page-11-0) [123](#page-12-0)

#### **T**

Tank model [131,](#page--1-0) [132](#page--1-0), [133,](#page--1-0) [135](#page--1-0), [136,](#page--1-0) [137](#page--1-0), [138,](#page--1-0) [139](#page--1-0), [140,](#page--1-0) [141](#page--1-0) Tecnologia da informação [95,](#page--1-0) [97, 98](#page--1-0), [99](#page--1-0) Tecnologia operacional [95](#page--1-0) Teste de germinação [33](#page--1-0), [35,](#page--1-0) [36](#page--1-0) *Trucks* [75](#page--1-0), [76](#page--1-0), [78,](#page--1-0) [79](#page--1-0), [81](#page--1-0)

#### **U**

*United States Environmental Protection Agency* (USEPA) [106](#page--1-0), [109](#page--1-0) **V** Variáveis ambientais [131](#page--1-0) **W** *Water resources* [83, 92](#page--1-0), [131](#page--1-0)

www.atenaeditora.com.br 曲

contato@atenaeditora.com.br  $\boxtimes$ 

- 0 @atenaeditora
- El www.facebook.com/atenaeditora.com.br

O offection:

# **APPLIED ENVIRONMENTAL AND SANITARY ENGINEERING** 2

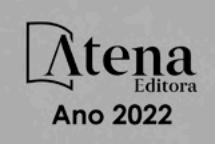

- www.atenaeditora.com.br
- contato@atenaeditora.com.br  $\overline{\mathbf{x}}$
- ൫ @atenaeditora
- Fl www.facebook.com/atenaeditora.com.br

Coffection:

## **APPLIED ENVIRONMENTAL AND SANITARY ENGINEERING**  $\mathcal{P}$

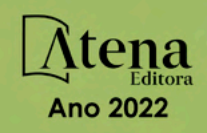